### **COURT OF APPEAL FOR BRITISH COLUMBIA**

### **Combining Multiple Documents (Files) into one PDF (eBook or portfolio) with a \*PDF Tool**

This is one method describing how to combine together multiple different documents in one PDF file or eBook for e-filing using \*Adobe Acrobat Pro. This includes but is not limited to appeal books, appeal records, application books and books of authorities.

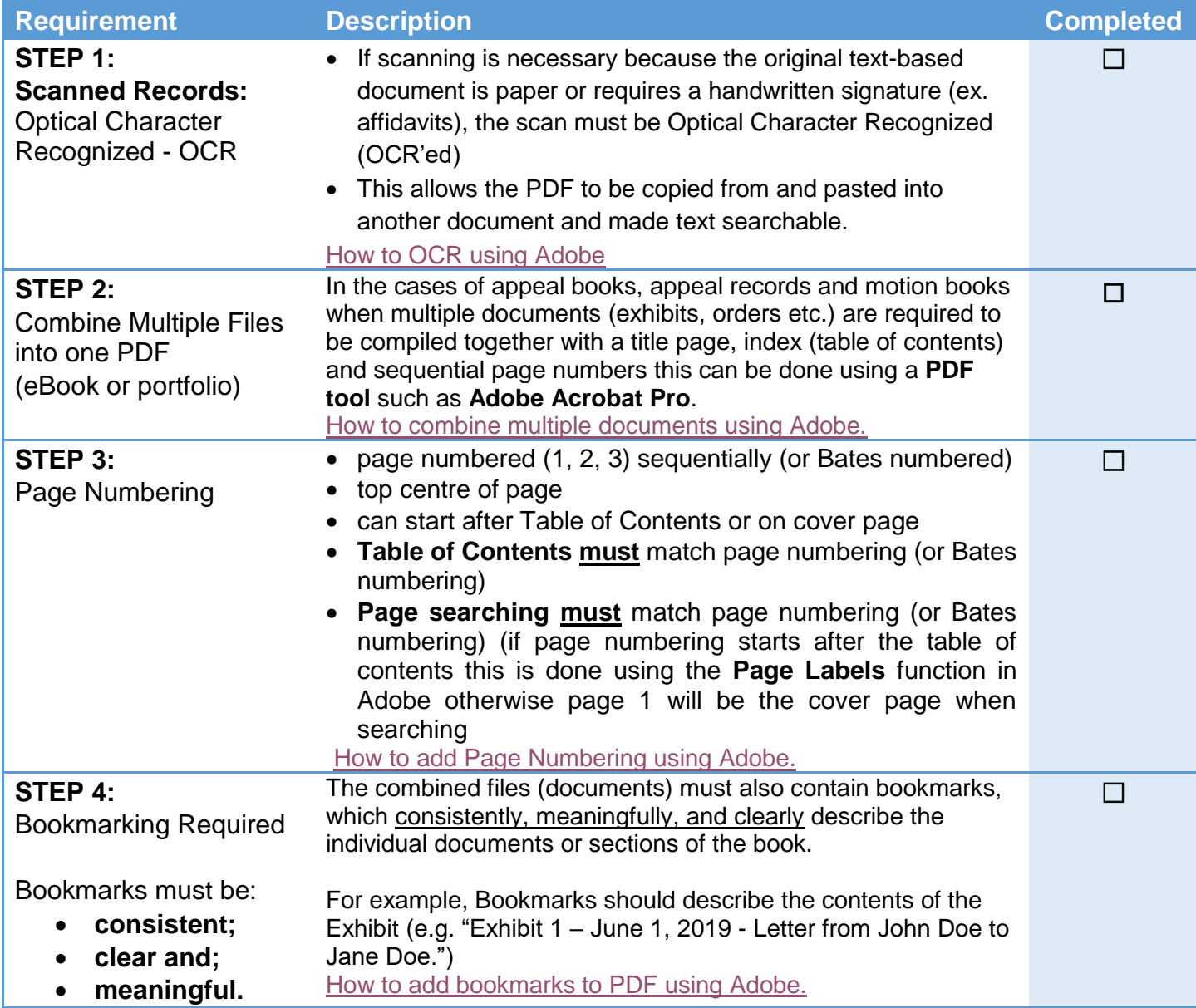

#### *Last Updated: July 18, 2022*

# **COURT OF APPEAL FOR BRITISH COLUMBIA**

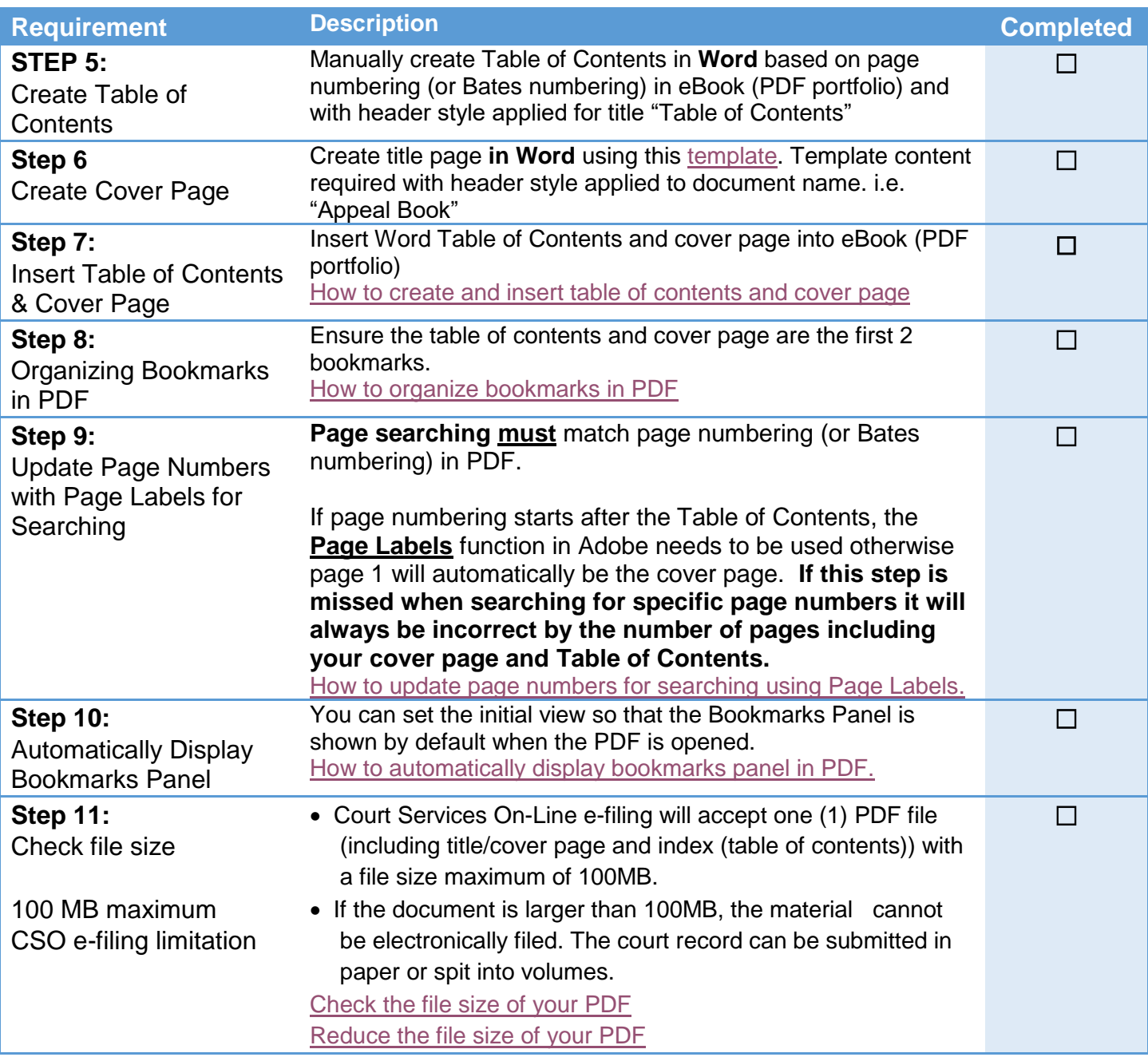

# **COURT OF APPEAL FOR BRITISH COLUMBIA**

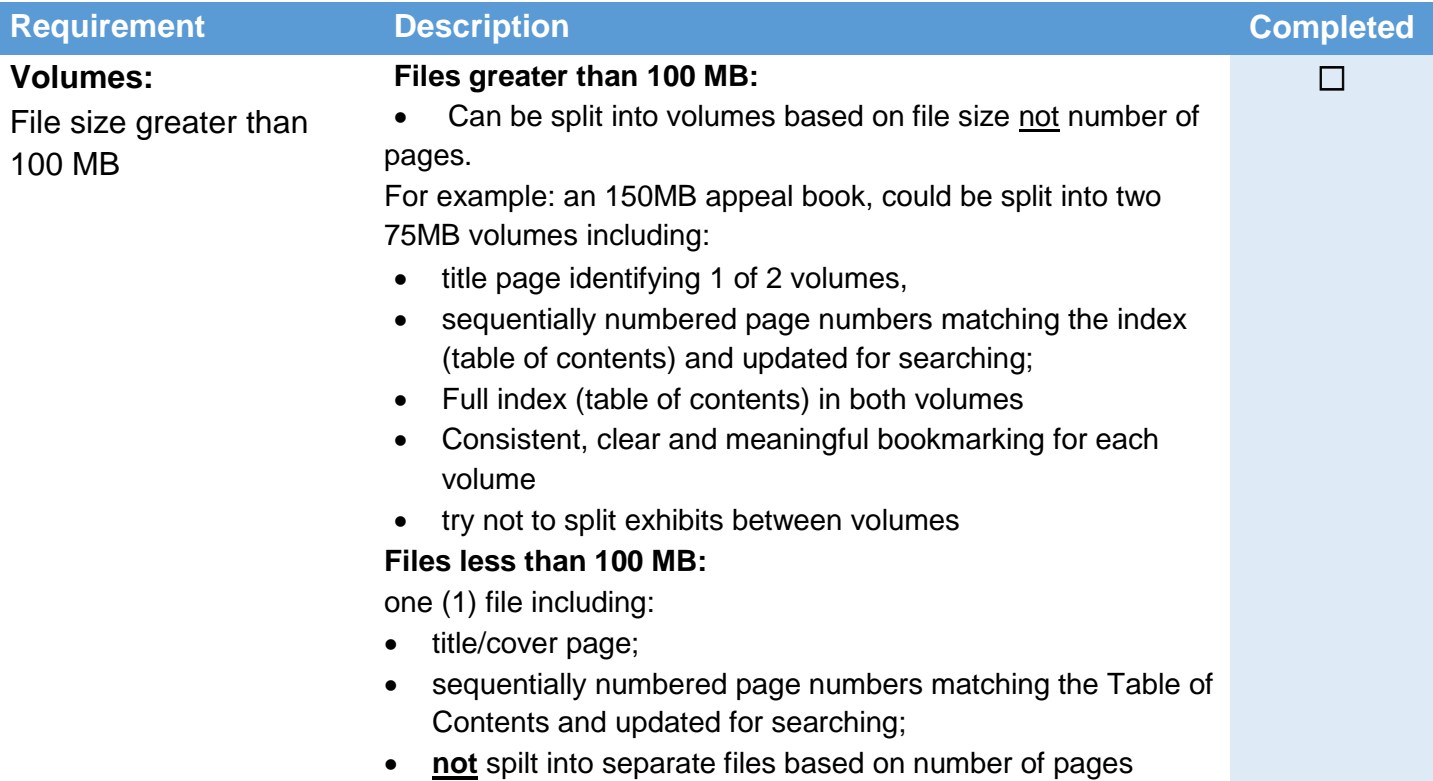